# **TR\_1D\_model1\_SS\reaction\_network\_model.m**

% TR\_1D\_model1\_SS\reaction\_network\_model.m % % function  $[RxnRate, iflag] = ...$ % reaction\_network\_model(num\_species,num\_rxn, ... % conc\_loc,Temp\_loc,Rxn,density,Cp); % % This procedure evaluates the rates of each reaction % and the derivatives of the rates with respect to the % concentrations and temperature for a general reaction % network. The rate laws are characterized by the % product of each concentration raised to an % exponential power. The rate constants are temperature % dependent, according to an Arrhenius expression based % on an activation energy and the value of the rate % constant at a specified reference temperature. % Also, the contributions to the time derivatives of % the concentrations and the temperature due to the % total effect of reaction are returned. % % INPUT :  $% = = = = = =$ % num\_species INT % The number of species % num\_rxn INT % The number of reactions % conc REAL(num\_species) % This is a column vector of the concentrations % of each species at a single point % Temp REAL % This is the temperature at a single point %<br>% Rxn This structure contains the kinetic data % for the general reaction network. The fields % are : % stoich coeff REAL(num rxn,num species) % the stoichiometric coefficients % possibly fractional) of each % species in each reaction. % .ratelaw\_exp REAL(num\_rxn,num\_species) % the exponential power (possibly fractional) % to which the concentration of each species % is raised each reaction's rate law. % .is\_rxn\_elementary INT(num\_rxn) % if a reaction is elementary, then the % rate law exponents are zero for the % product species and the negative of the % stoichiometric coefficient for the

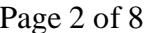

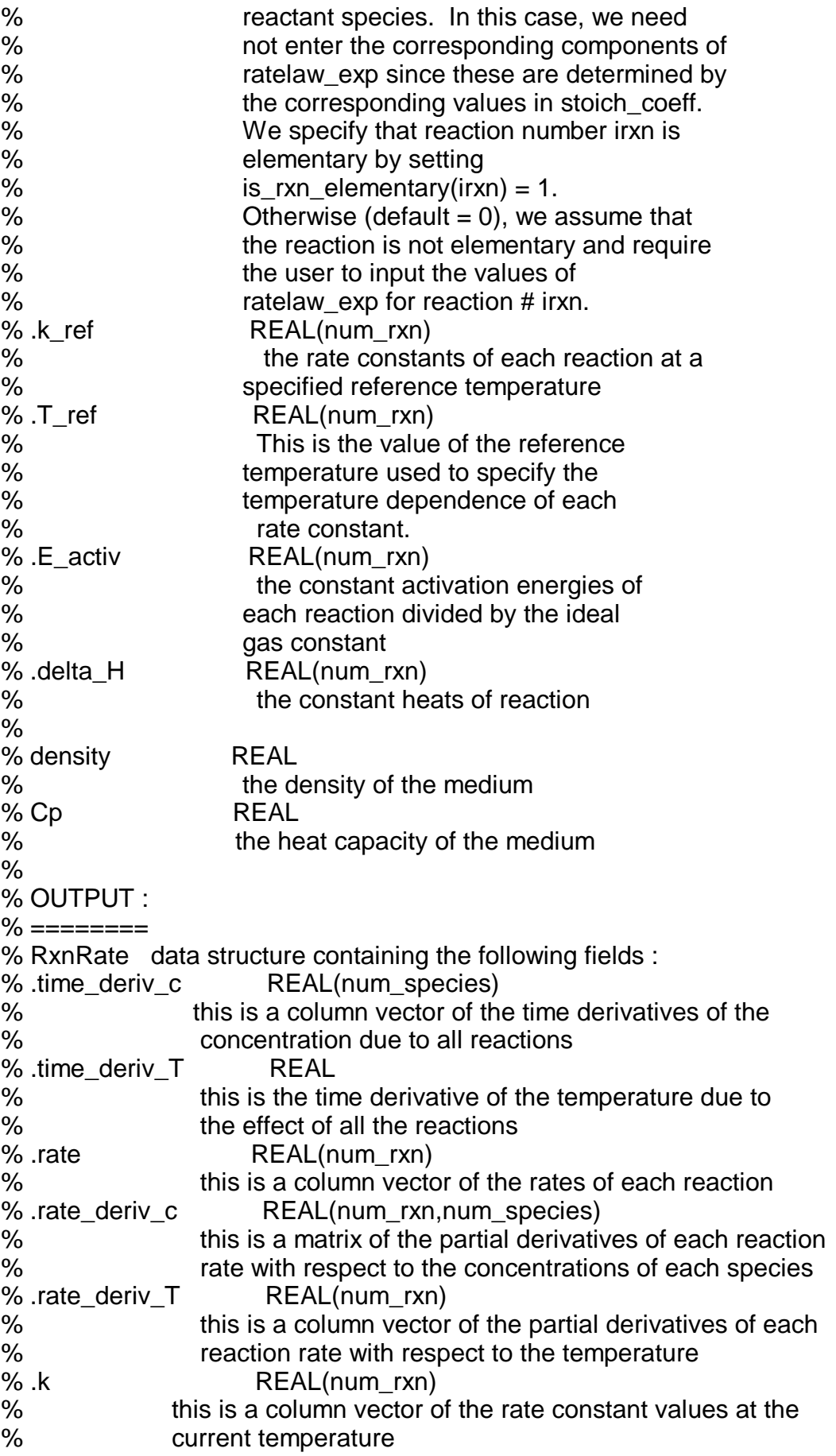

% .source\_term REAL(num\_rxn) % this is a column vector of the values in the rate law expression % that are dependent on concentration. % For example, in the rate law : %  $R = k^*[A]^*[B]^2$ , % the source term value is [A]\*[B]^2. % % Kenneth Beers % Massachusetts Institute of Technology % Department of Chemical Engineering

% 7/2/2001

 $\frac{0}{6}$ 

% Version as of 7/25/2001

**function [RxnRate, iflag] = ...**  reaction network model(num species,num rxn, ... **conc\_loc,Temp\_loc,Rxn,density,Cp);** 

**iflag = 0;** 

% this integer flag controls the action taken % when an assertion fails. See the assertion % routines for a description of its use. **i\_error = 1;** 

**func\_name = 'reaction\_network\_model';** 

% Check input

```
% num_species 
check_real=1; check_sign=1; check_int=1; 
assert_scalar(i_error,num_species,'num_species', ... 
  func_name,check_real,check_sign,check_int);
```
% num\_rxn **check\_real=1; check\_sign=1; check\_int=1; assert\_scalar(i\_error,num\_rxn,'num\_rxn', ...**  func name, check real, check sign, check int);

% conc\_loc **dim = num\_species; check\_column=0; check\_real=1; check\_sign=0; check\_int=0;**  assert\_vector(i\_error,conc\_loc,'conc\_loc', ... **func\_name,dim,check\_real,check\_sign, ... check\_int,check\_column);**  % now, make sure all concentrations are non-negative list  $neg = find(cone \ loc < 0);$ 

```
for count=1:length(list_neg) 
  ispecies = list_neg(count); 
  conc_loc(ispecies) = 0; 
end 
% Temp_loc 
check_real=1; check_sign=0; check_int=0; 
assert scalar(i error,Temp loc,'Temp loc', ...
  func_name,check_real,check_sign,check_int); 
% make sure the temperature is positive 
trace = 1e
-20; 
if(Temp_loc <= trace) 
  Temp_loc = trace; 
end 
% Rxn 
RxnType.struct_name = 'Rxn'; 
RxnType.num_fields = 7; 
% Now set the assertion properties of each field. 
% .stoich_coeff 
ifield = 1;
FieldType.name = 'stoich_coeff';
FieldType.is_numeric = 1;
FieldType.num_rows = num_rxn;
FieldType.num_columns = num_species;
FieldType.check_real = 1;
FieldType.check_sign = 0;
FieldType.check_int = 0;
RxnType.field(ifield) = FieldType;
% .ratelaw_exp 
ifield = 2;
FieldType.name = 'ratelaw_exp';
FieldType.is_numeric = 2;
FieldType.num_rows = num_rxn;
FieldType.num_columns = num_species;
FieldType.check_real = 1;
FieldType.check_sign = 0;
FieldType.check_int = 0;
RxnType.field(ifield) = FieldType;
% .is_rxn_elementary 
ifield = 3;
FieldType.name = 'is_rxn_elementary';
FieldType.is_numeric = 1;
FieldType.num_rows = num_rxn;
FieldType.num_columns = 1;
FieldType.check_real = 1;
FieldType.check_sign = 2;
FieldType.check_int = 1;
RxnType.field(ifield) = FieldType;
% .k ref
ifield = 4;
```

```
FieldType.name = 'k_ref'; 
FieldType.is_numeric = 1; 
FieldType.num_rows = num_rxn; 
FieldType.num_columns = 1; 
FieldType.check_real = 1; 
FieldType.check_sign = 2; 
FieldType.check_int = 0; 
RxnType.field(ifield) = FieldType; 
% .T_ref 
ifield = 5;
FieldType.name = 'T_ref';
FieldType.is_numeric = 1;
FieldType.num_rows = num_rxn;
FieldType.num_columns = 1;
FieldType.check_real = 1;
FieldType.check_sign = 1;
FieldType.check_int = 0;
RxnType.field(ifield) = FieldType;
% .E_activ 
ifield = 6;
FieldType.name = 'E_activ';
FieldType.is_numeric = 1;
FieldType.num_rows = num_rxn;
FieldType.num_columns = 1;
FieldType.check_real = 1;
FieldType.check_sign = 2;
FieldType.check_int = 0;
RxnType.field(ifield) = FieldType;
% .delta_H 
ifield = 7;
FieldType.name = 'delta_H';
FieldType.is_numeric = 1;
FieldType.num_rows = num_rxn;
FieldType.num_columns = 1;
FieldType.check_real = 1;
FieldType.check_sign = 0;
FieldType.check_int = 0;
RxnType.field(ifield) = FieldType;
% call assertion routine for structure 
assert_structure(i_error,Rxn,'Rxn',func_name,RxnType);
% density 
check_real=1; check_sign=1; check_int=0; 
assert_scalar(i_error,density,'density', ... 
  func_name,check_real,check_sign,check_int); 
% heat capacity 
check_real=1; check_sign=1; check_int=0; 
assert_scalar(i_error,Cp,'Cp', ... 
  func_name,check_real,check_sign,check_int);
```
%PDL> Initialize all output variables to zeros

```
RxnRate.time_deriv_c = linspace(0,0,num_species)';
RxnRate.time_deriv_T = 0;
RxnRate.rate = linspace(0,0,num_rxn)';
RxnRate.rate_deriv_c = zeros(num_rxn,num_species);
RxnRate.rate_deriv_T = linspace(0,0,num_rxn)';
RxnRate.k = linspace(0,0,num_rxn)';
RxnRate.source_term = linspace(0,0,num_rxn)';
```
%PDL> For every reaction, calculate the rates and

- % their derivatives with respect to the
- % concentrations and temperatures
- % FOR irxn FROM 1 TO num\_rxn

```
for irxn = 1:num_rxn
```
%PDL> Calculate rate constant at the current temperature

```
factor_T = exp(-Rxn.E_activ(irxn) * ... 
  (1/Temp_loc - 1/Rxn.T_ref(irxn))); 
RxnRate.k(irxn) = Rxn.k_ref(irxn)*factor_T;
```
%PDL> Calculate the derivative of the rate constant with % respect to temperature

```
d_rate_k_d_Temp = RxnRate.k(irxn) * ... 
  Rxn.E_activ(irxn)/(Temp_loc^2);
```
%PDL> Set ratelaw\_vector to be of length num\_species whose

- % elements are the concentrations of each species
- % raised to the power ratelaw\_exp(irxn,ispecies).
- % If the exponent is 0, automatically set corresponding

```
% element to 1.
```

```
ratelaw_vector = linspace(1,1,num_species)'; 
list species = find(Rxn.ratelaw exp(irxn,:) \sim = 0);
for count=1:length(list_species) 
  ispecies = list_species(count); 
  ratelaw_vector(ispecies) = ... 
     conc_loc(ispecies) ^ Rxn.ratelaw_exp(irxn,ispecies); 
end
```
%PDL> Calculate the ratelaw source term that is the product % of all elements of ratelaw\_vector

## **RxnRate.source\_term(irxn) = prod(ratelaw\_vector);**

%PDL> The rate of reaction # irxn is equal to the product of % the ratelaw source term with the value of the rate constant

```
RxnRate.rate(irxn) = RxnRate.k(irxn) * ... 
  RxnRate.source_term(irxn);
```
%PDL> Set rxn\_rate\_deriv\_T(irxn) to be equal to the product of % the temperature derivative of the rate constant times the % ratelaw source term

```
RxnRate.rate_deriv_T(irxn) = ... 
  d_rate_k_d_Temp * RxnRate.source_term(irxn);
```

```
%PDL> FOR EVERY ispecies WHERE 
% ratelaw_exp(irxn,ispecies) IS non-zero
```

```
for count=1:length(list_species) 
  ispecies = list_species(count);
```

```
%PDL> Set vector_work = ratelaw_vector and replace the
```
% ispecies element with

```
% ratelaw_exp(irxn,ispecies)*
```

```
% conc(ispecies)^(ratelaw_exp(irxn,ispecies)-1)
```
- % If ratelaw\_exp(irxn,ispecies) is exactly 1, then do
- % special case where replace element with 1

```
vector_work = ratelaw_vector; 
if(Rxn.ratelaw_exp(irxn,ispecies) == 1) 
  vector_work(ispecies) = 1; 
else 
  exponent = Rxn.ratelaw_exp(irxn,ispecies); 
  vector_work(ispecies) = exponent * ... 
    (conc_loc(ispecies) ^ (exponent-1)); 
end
```

```
% PDL> Set rxn_rate_deriv_c(irxn,ispecies) equal to the 
% product of all components of this vector 
% multiplied by the rate constant
```

```
RxnRate.rate_deriv_c(irxn,ispecies) = ... 
  RxnRate.k(irxn) * prod(vector_work);
```
## % PDL> ENDFOR for sum over participating species

#### **end**

% PDL> FOR EVERY ispecies WHERE % Rxn.stoich\_coeff(irxn,ispecies) IS non-zero

```
list_species = find(Rxn.stoich_coeff(irxn,:) ~= 0); 
for count=1:length(list_species) 
  ispecies = list_species(count);
```
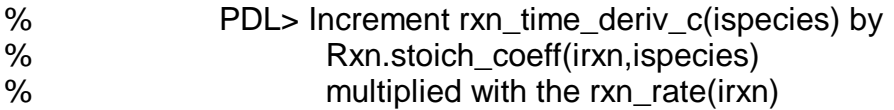

**RxnRate.time\_deriv\_c(ispecies) = ... RxnRate.time\_deriv\_c(ispecies) + ... Rxn.stoich\_coeff(irxn,ispecies) \* ... RxnRate.rate(irxn);** 

% PDL> ENDFOR over participating species **end** 

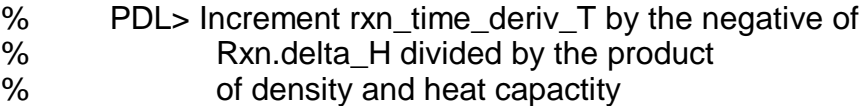

% and then multiply by rxn\_rate(irxn)

#### **RxnRate.time\_deriv\_T = RxnRate.time\_deriv\_T - ... (Rxn.delta\_H(irxn)/density/Cp)\*RxnRate.rate(irxn);**

%PDL> ENDFOR over reactions

**end** 

**iflag = 1;** 

**return;**